## NUYTTEN\_EZH2\_TARGETS\_UP

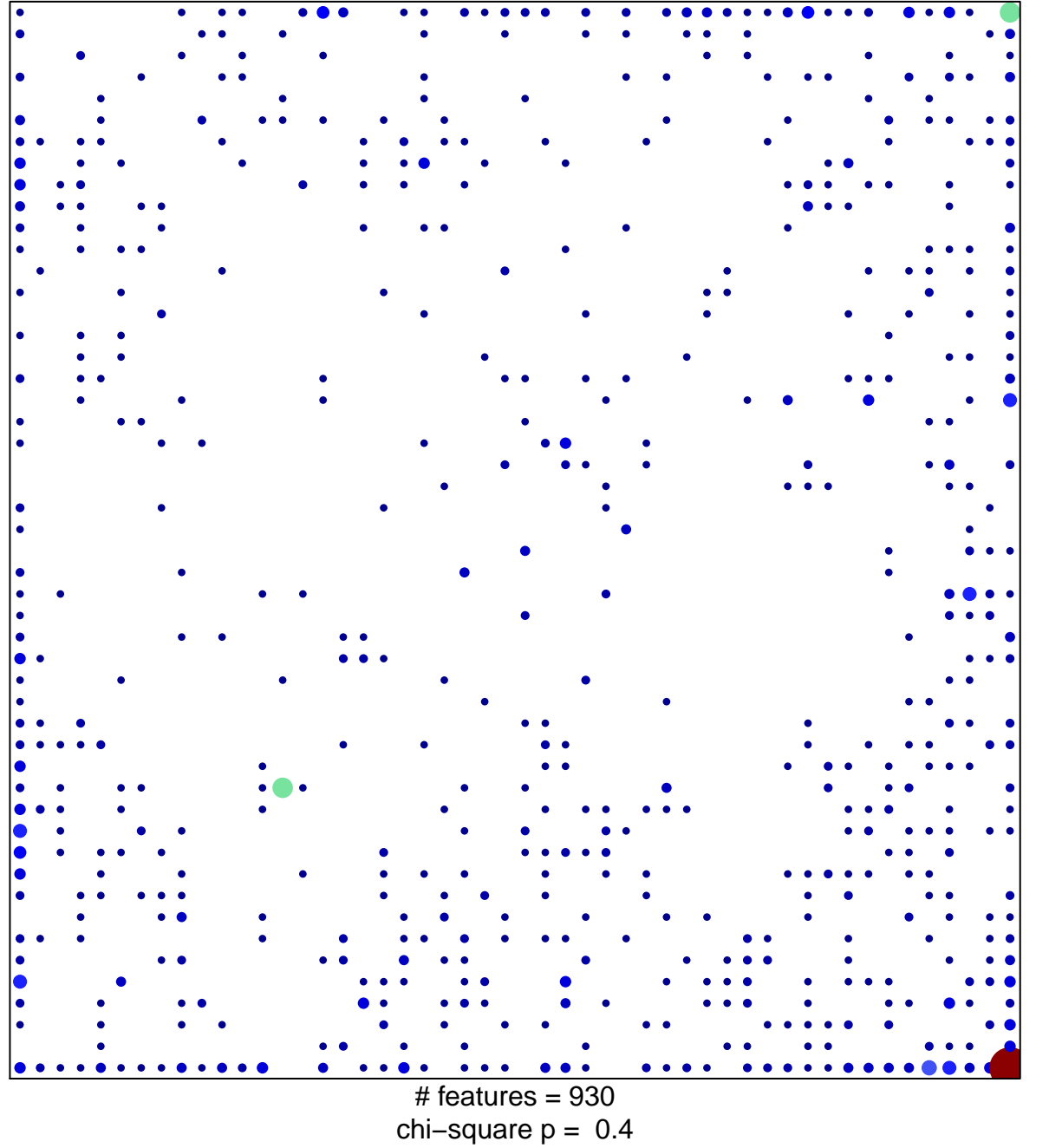

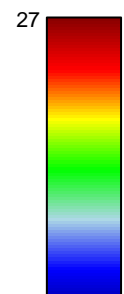

 $\overline{1}$ 

## **NUYTTEN\_EZH2\_TARGETS\_UP**

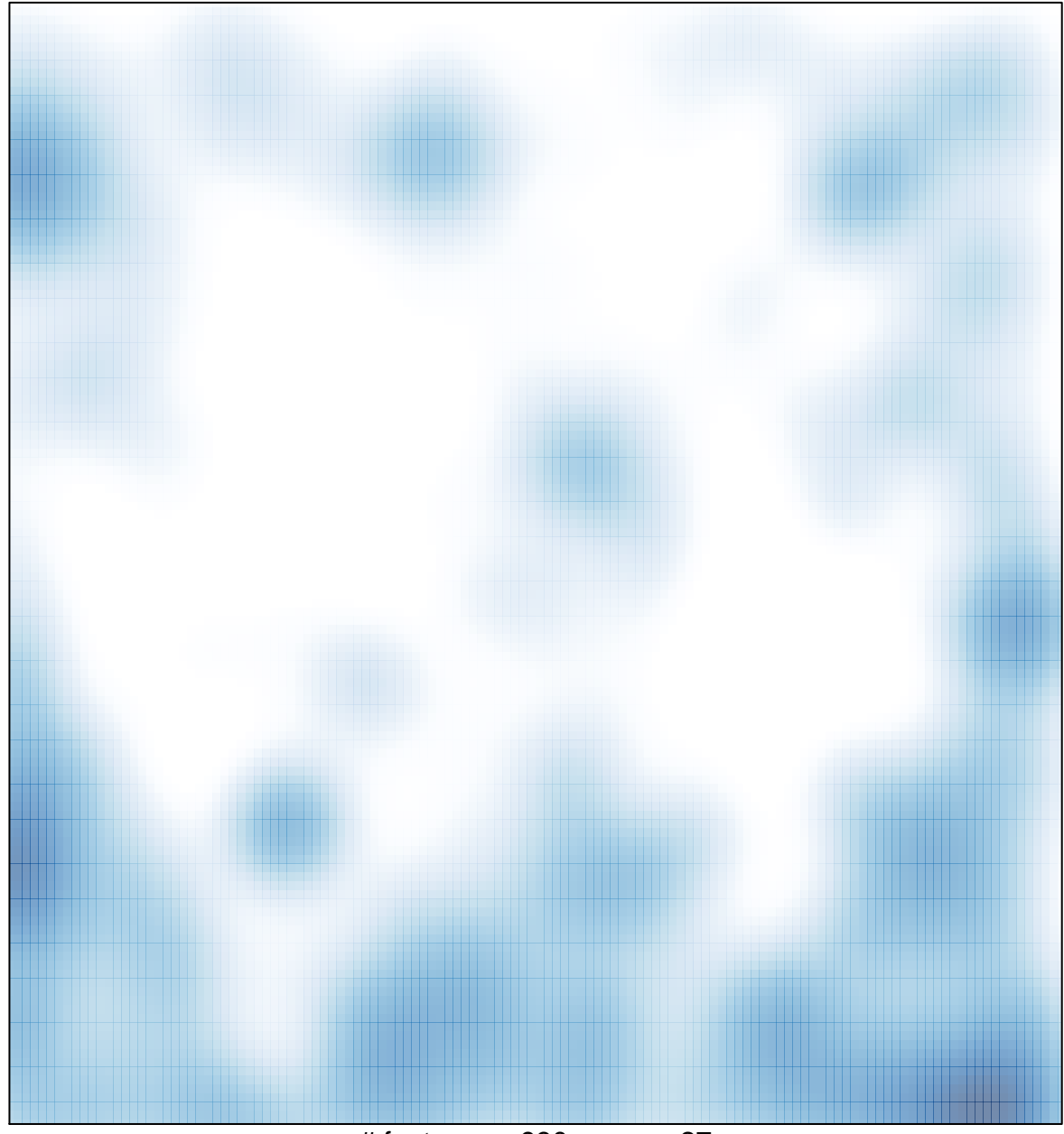

# features =  $930$ , max =  $27$